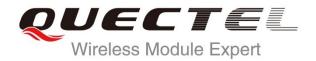

# UC20 STK AT Commands Manual

#### **UMTS/HSPA Module Series**

Rev. UC20\_STK\_AT\_Commands\_Manual\_V1.0

Date: 2014-04-04

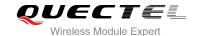

Our aim is to provide customers with timely and comprehensive service. For any assistance, please contact our company headquarters:

#### **Quectel Wireless Solutions Co., Ltd.**

Office 501, Building 13, No.99, Tianzhou Road, Shanghai, China, 200233

Tel: +86 21 5108 6236 Mail: <u>info@quectel.com</u>

#### Or our local office, for more information, please visit:

http://www.quectel.com/support/salesupport.aspx

#### For technical support, to report documentation errors, please visit:

http://www.guectel.com/support/techsupport.aspx

#### **GENERAL NOTES**

QUECTEL OFFERS THIS INFORMATION AS A SERVICE TO ITS CUSTOMERS. THE INFORMATION PROVIDED IS BASED UPON CUSTOMERS' REQUIREMENTS. QUECTEL MAKES EVERY EFFORT TO ENSURE THE QUALITY OF THE INFORMATION IT MAKES AVAILABLE. QUECTEL DOES NOT MAKE ANY WARRANTY AS TO THE INFORMATION CONTAINED HEREIN, AND DOES NOT ACCEPT ANY LIABILITY FOR ANY INJURY, LOSS OR DAMAGE OF ANY KIND INCURRED BY USE OF OR RELIANCE UPON THE INFORMATION. ALL INFORMATION SUPPLIED HEREIN IS SUBJECT TO CHANGE WITHOUT PRIOR NOTICE.

#### COPYRIGHT

THIS INFORMATION CONTAINED HERE IS PROPRIETARY TECHNICAL INFORMATION OF QUECTEL CO., LTD. TRANSMITTABLE, REPRODUCTION, DISSEMINATION AND EDITING OF THIS DOCUMENT AS WELL AS UTILIZATION OF THIS CONTENTS ARE FORBIDDEN WITHOUT PERMISSION. OFFENDERS WILL BE HELD LIABLE FOR PAYMENT OF DAMAGES. ALL RIGHTS ARE RESERVED IN THE EVENT OF A PATENT GRANT OR REGISTRATION OF A UTILITY MODEL OR DESIGN.

Copyright © Quectel Wireless Solutions Co., Ltd. 2014. All rights reserved.

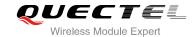

# **About the Document**

# **History**

| Revision | Date       | Author    | Description |
|----------|------------|-----------|-------------|
| 1.0      | 2014-04-04 | Laguna XU | Initial     |

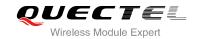

# **Contents**

| Ab | out the  | Document                                         | 2  |
|----|----------|--------------------------------------------------|----|
| Co | ntents.  |                                                  | 3  |
| Та | ble Inde | ex                                               | 5  |
| 1  | Introd   | duction                                          | 6  |
|    | 1.1.     | The Process of Using STK AT Command              |    |
|    | 1.2.     | STK States                                       |    |
|    | 1.3.     | Proactive Command Response                       |    |
|    | 1.4.     | STK Character Set                                |    |
| 2  | Descr    | ription of AT Command                            | 9  |
|    | 2.1.     | AT+QSTK Enable STK Functionality                 | 9  |
|    | 2.2.     | AT+QSTKPD Download STK Profile                   | 10 |
|    | 2.3.     | AT+QSTKSTATE Query STK State                     | 10 |
|    | 2.4.     | AT+QSTKGI Get Proactive Command Information      | 11 |
|    | 2.5.     | AT+QSTKRSP STK Response                          | 11 |
|    | 2.6.     |                                                  |    |
|    | 2.       | 2.6.1. URC of Proactive Command                  | 12 |
|    | 2.       | 2.6.2. URC of No Proactive Command               | 13 |
|    | 2.       | 2.6.3. URC of SIM Lost                           | 13 |
|    | 2.       | 2.6.4. URC of Timeout Response                   | 13 |
|    | 2.7.     | Details of Proactive Command <cmdtype></cmdtype> | 14 |
|    | 2.       | 2.7.1. Set up Call (16)                          | 14 |
|    | 2.       | 2.7.2. Send SS (17)                              | 16 |
|    | 2.       | 2.7.3. Send USSD (18)                            |    |
|    | 2.       | 2.7.4. Send SMS (19)                             | 19 |
|    | 2.       | 2.7.5. Send DTMF (20)                            | 20 |
|    | 2.       | 2.7.6. Play Tone (32)                            | 21 |
|    | 2.       | 2.7.7. Display Text (33)                         | 22 |
|    | 2.       | 2.7.8. Get Inkey (34)                            | 24 |
|    | 2.       | 2.7.9. Get Input (35)                            | 25 |
|    | 2.       | 2.7.10. Select Item (36)                         | 27 |
|    | 2.       | 2.7.11. Set up Menu (37)                         | 29 |
|    | 2.       | 2.7.12. Set up Idle Mode Text (40)               | 30 |
|    | 2.       | 2.7.13. Language Notification (53)               | 32 |
| 3  | Exam     | nples of STK AT Command                          | 33 |
|    | 3.1.     | Enable STK Function and Set up Menu              | 33 |
|    | 3.2.     | Menu Selection and Set up Call                   | 34 |
|    | 3.3.     | Select Menu and Send SMS                         | 35 |
|    | 3.4.     | STK Session Termination and Timeout Response     | 36 |
|    | 3.5.     | Disable STK Function                             | 37 |
| 4  | Apper    | endix                                            | 38 |

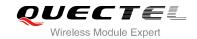

| 4.1. | Reference               | 38 |
|------|-------------------------|----|
| 4 2  | Common <err> Code</err> | 30 |

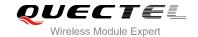

# **Table Index**

| TABLE 1: RESULT CODE OF PROACTIVE COMMAND                                   | 7  |
|-----------------------------------------------------------------------------|----|
| TABLE 2: TYPE OF PROACTIVE COMMAND (REFER TO CHAPTER 13.4 IN 3GPP TS 11.14) | 14 |
| TABLE 3: RELATED DOCUMENTS                                                  | 38 |
| TABLE 4: TERMS AND ABBREVIATIONS                                            | 38 |
| TABLE 5: COMMON <err> CODE IN STK AT COMMAND</err>                          | 39 |

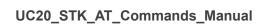

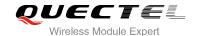

# 1 Introduction

UC20 provides AT commands to support SIM (USIM) Application Toolkit (STK). This document is a reference guide to all the AT commands defined for SIM (USIM) Application Toolkit.

## 1.1. The Process of Using STK AT Command

- **Step 1:** Switch on the module, and enable STK functionality by command AT+QSTK=1[,<alphabet>,<timeout>], then reboot the module.
- **Step 2:** According to URC, query proactive command information by AT+QSTKGI and respond to the STK proactive command by AT+QSTKRSP. When +QSTKURC: 253 has been reported, you can select menu item via command AT+QSTKRSP=253,<result>,<itemID>. Furthermore, you can use AT+QSTKRSP=254 to terminate STK session at any time.
- **Step 3:** Disable STK functionality by AT+QSTK=0, then reboot the module.

#### 1.2. STK States

There are three kinds of states: automatic response state, terminal response state and waiting state. For more details, please refer to Chapter 2.3. The following figure shows the state transition.

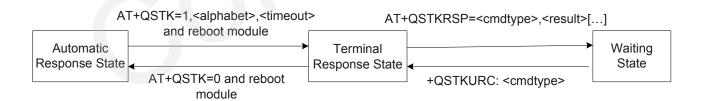

Figure 1: STK States Transition

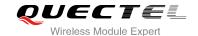

## 1.3. Proactive Command Response

When STK functionality is disabled, module will automatically respond to the proactive command. When STK functionality is enabled, you should respond to the proactive command (Refer to Chapter 2.7). If you do not respond to the proactive command in some time (the time can be set by AT+QSTK=<mode>[,<alphabet>[,<timeout>]], refer to Chapter 2.1), then URC of timeout response will be reported and module will automatically respond to proactive command.

For example, if you set <timeout> as 30s, when +QSTKURC: 16 is reported, you can respond to proactive command via command AT+QSTKRSP=16,<result>. If you don't respond in 30s, +QSTKURC: 255,16 will be reported and module will automatically respond to the proactive command. It is similar to the execution of AT+QSTKRSP=16,32.

**Table 1: Response of Proactive Command** 

| <b>Proactive Command</b>     | Automatic Response | User Response                | Timeout Response |
|------------------------------|--------------------|------------------------------|------------------|
| SET UP CALL (16)             | 48                 | 0, 4, 16, 20, 32, 34, 35, 48 | 32               |
| SEND SS (17)                 | 48                 | 0, 4, 20, 32, 48             | 32               |
| SEND USSD (18)               | 48                 | 0, 4, 20, 32, 48             | 32               |
| SEND SHORT<br>MESSAGE (19)   | 48                 | 0, 4, 32, 48                 | 32               |
| SEND DTMF (20)               | 48                 | 0, 4, 16, 32, 48             | 32               |
| PLAY TONE (32)               | 48                 | 0, 4, 16, 32, 48             | 32               |
| DISPLAY TEXT (33)            | 0                  | 0, 4, 16, 17, 18, 32, 48     | 18               |
| GET INKEY (34)               | 48                 | 0, 4, 16, 17, 18, 19, 32, 48 | 18               |
| GET INPUT (35)               | 48                 | 0, 4, 16, 17, 18, 19, 32, 48 | 18               |
| SELECT ITEM (36)             | 48                 | 0, 4, 16, 17, 18, 19, 32, 48 | 18               |
| SET UP MENU (37)             | 0                  | 0, 4, 32, 48                 | 32               |
| SET UP IDLE MODE<br>TEXT(40) | 0                  | 0, 4, 32, 48                 | 32               |
| LANGUAGE<br>NOTIFICATION(53) | 0                  | 0                            | 0                |

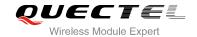

#### 1.4. STK Character Set

The STK AT command interface supports the following character sets:

- GSM character set (default)
- UCS2 character set

The character set can be configured by AT+QSTK=<mode>[,<alphabet>[,<timeout>]] (Refer to Chapter 2.1), they become effective after setting. And they will affect STK AT command to input parameter and output information. If UCS2 character cannot convert to GSM character, it will convert to 0x20 (space).

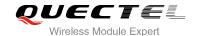

# 2 Description of AT Command

# 2.1. AT+QSTK Enable STK Functionality

AT+QSTK command is used to enable STK functionality and configure the <alphabet> and <timeout>.

<alphabet> will affect the coding of input and output text. <timeout> is used to configure the timeout response. If you do not respond within configuration time, timeout response will be reported and the module will automatically respond to STK proactive command, refer to Chapter 2.6.4.

| AT+QSTK Enable STK Functionality                                              |                                                                |  |
|-------------------------------------------------------------------------------|----------------------------------------------------------------|--|
| Test Command                                                                  | Response                                                       |  |
| AT+QSTK=?                                                                     | +QSTK: (0,1),(0,1),(1-65535)                                   |  |
|                                                                               |                                                                |  |
|                                                                               | ОК                                                             |  |
| Read Command                                                                  | Response                                                       |  |
| AT+QSTK?                                                                      | +QSTK: <mode>,<alphabet>,<timeout></timeout></alphabet></mode> |  |
|                                                                               |                                                                |  |
|                                                                               | OK                                                             |  |
| Write Command                                                                 | Response                                                       |  |
| AT+QSTK= <mode>[,<alphabet>[,<tim< td=""><td>OK</td></tim<></alphabet></mode> | OK                                                             |  |
| eout>]]                                                                       | ERROR                                                          |  |
|                                                                               |                                                                |  |
|                                                                               | If error is related to ME functionality:                       |  |
|                                                                               | +CME ERROR: <err></err>                                        |  |

| <mode></mode>         | Enable STK functionality.      |                           |
|-----------------------|--------------------------------|---------------------------|
|                       | <u>0</u>                       | Disable STK functionality |
|                       | 1                              | Enable STK functionality  |
| <alphabet></alphabet> | Alphal                         | bet set.                  |
|                       | <u>0</u>                       | GSM character set         |
|                       | 1                              | UCS2 character set        |
| <timeout></timeout>   | Timeout for response in second |                           |
|                       | 1- <u>300</u> -65535           |                           |

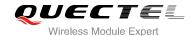

#### 2.2. AT+QSTKPD Download STK Profile

AT+QSTKPD command is used to get SIM profile. Profile refers to ETSI TS 102 223.

| AT+QSTKPD Download STK Profile |                                          |
|--------------------------------|------------------------------------------|
| Test Command                   | Response                                 |
| AT+QSTKPD=?                    | ОК                                       |
| Read Command                   | Response                                 |
| AT+QSTKPD?                     | +QSTKPD: <pre><pre></pre></pre>          |
|                                |                                          |
|                                | ОК                                       |
|                                | ERROR                                    |
|                                |                                          |
|                                | If error is related to ME functionality: |
|                                | +CME ERROR: <err></err>                  |

#### **Parameter**

| <pre><pre><pre><pre><pre><pre><pre><pre></pre></pre></pre></pre></pre></pre></pre></pre> | Hex string; STK profile |
|------------------------------------------------------------------------------------------|-------------------------|
|------------------------------------------------------------------------------------------|-------------------------|

# 2.3. AT+QSTKSTATE Query STK State

When executing AT+QSTKGI or AT+QSTKRSP, you should refer to the value of <cmdtype>. When <state> is 0 or 2, <cmdtype> will be ignored.

When <cmdtype> is 253, it indicates that STK session has finished. At this time, you cannot get STK proactive command information via AT+QSTKGI=<cmdtype> and do not need to respond to the proactive command via AT+QSTKRSP=<cmdtype>,<result>[...]. But you can select menu item via AT+QSTKRSP=253,<result>,<itemID> and start STK session.

| AT+QSTKSTATE Query STK State |                                                       |
|------------------------------|-------------------------------------------------------|
| Test Command AT+QSTKSTATE=?  | Response<br>+QSTKSTATE: (0-2),(16-20,32-37,40,53,253) |
|                              | OK                                                    |
| Read Command                 | Response                                              |
| AT+QSTKSTATE?                | +QSTKSTATE: <state>[,<cmdtype>]</cmdtype></state>     |
|                              |                                                       |
|                              | OK                                                    |

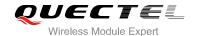

<state> STK state

O Automatic response state

1 Terminal response state

2 Waiting state

**<cmdtype>** Integer type, type of command. Its value is 16-20,32-37,40,53,253

#### 2.4. AT+QSTKGI Get Proactive Command Information

When URC: +QSTKURC: <cmdtype> has been reported, you can get STK proactive command information via AT+QSTKGI=<cmdtype>.

| AT+QSTKGI Get Proactive Com    | mand Information                                              |
|--------------------------------|---------------------------------------------------------------|
| Test Command AT+QSTKGI=?       | Response<br>+QSTKGI: (16-20,32-37,40,53)                      |
|                                | ОК                                                            |
| Write Command                  | Response                                                      |
| AT+QSTKGI= <cmdtype></cmdtype> | Response varies with the <cmdtype>. Please refer to</cmdtype> |
|                                | Chapter 2.7 for details.                                      |

#### **Parameter**

<mdtype> Integer type, type of proactive command, refer to the Table 1

# 2.5. AT+QSTKRSP STK Response

After receiving the URC +QSTKURC: <cmdtype>, you can get information via AT+QSTKGI=<cmdtype> and respond via AT+QSTKRSP.

The AT+QSTKRSP=253,<result>,<itemID> command is used to select menu item, it can only be used after receiving +QSTKURC: 253. Terminate STK session via AT+QSTKRSP=254 command, and then +QSTKURC: 253 will be reported.

| AT+QSTKRSP STK Response |                                       |
|-------------------------|---------------------------------------|
| Test Command            | Response                              |
| AT+QSTKRSP=?            | +QSTKRSP: (16-20,32-37,40,53,253,254) |

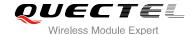

|                                                     | OK                                                                  |
|-----------------------------------------------------|---------------------------------------------------------------------|
| Write Command                                       | Response                                                            |
| AT+QSTKRSP=253, <result>,<itemid></itemid></result> | It is used to select menu item.                                     |
|                                                     | ОК                                                                  |
|                                                     | ERROR                                                               |
|                                                     |                                                                     |
|                                                     | If error is related to ME functionality:                            |
|                                                     | +CME ERROR: <err></err>                                             |
| Write Command                                       | Response                                                            |
| AT+QSTKRSP=254                                      | It is used to terminate the current STK session.                    |
|                                                     | ок                                                                  |
|                                                     | ERROR                                                               |
| Write Command                                       | Response                                                            |
| AT+QSTKRSP= <cmdtype>,<result>[</result></cmdtype>  | Inputted parameters and response vary with the <cmdtype>.</cmdtype> |
| ]                                                   | Please refer to Chapter 2.7 for details.                            |

| <cmdtype></cmdtype> | Integer type, type of proactive command, refer to the Table 1 |  |
|---------------------|---------------------------------------------------------------|--|
| <result></result>   | Command result                                                |  |
|                     | O Trigger modem to select menu                                |  |
|                     | 19 Help information required by the user                      |  |
| <itemid></itemid>   | Menu item ID                                                  |  |

# 2.6. Summary of URC

The URC of STK will be reported to the host by the type of "+QSTKURC: <cmdtype>. It contains URC of proactive command, no proactive command, SIM lost and timeout response.

#### 2.6.1. URC of Proactive Command

When STK session is not finished, this URC will be reported to indicate you to get the proactive command information via AT+QSTKGI=<cmdtype> and respond to the proactive command via AT+QSTKRSP=<cmdtype>,<result>[...].

| URC of Proactive Command      |                                 |
|-------------------------------|---------------------------------|
| +QSTKURC: <cmdtype></cmdtype> | Indication of proactive command |

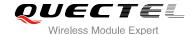

| <cmdtype></cmdtype> | A numeric parameter indicates the proactive command to be reported, its value will |
|---------------------|------------------------------------------------------------------------------------|
|                     | be 16-20,32-37,40,53                                                               |

#### 2.6.2. URC of No Proactive Command

When STK session is finished, this URC will be reported. At this time, you cannot get STK proactive command information via AT+QSTKGl=<cmdtype> and do not need to respond to the proactive command via AT+QSTKRSP=<cmdtype>,<result>[...]. But you can select menu item via AT+QSTKRSP=253,<result>,<itemID> and start STK session <itemID>.

| URC of No Proactive Command |                                    |
|-----------------------------|------------------------------------|
| +QSTKURC: 253               | Indication of no proactive command |

#### 2.6.3. URC of SIM Lost

When SIM is lost, this URC will be reported. For example, SIM pulls out or CFUN changes from 1 to 0.

| URC of SIM Lost |                        | Ur, |
|-----------------|------------------------|-----|
| +QSTKURC: 254   | Indication of SIM lost |     |

#### 2.6.4. URC of Timeout Response

When you do not respond to the proactive command in a specified time (the time can be set by AT+QSTK=<mode>[,<alphabet>[,<timeout>]], refer to Chapter 2.1), this URC will be reported and module will automatically respond to the proactive command.

| URC of Timeout Response            |                                |
|------------------------------------|--------------------------------|
| +QSTKURC: 255, <cmdtype></cmdtype> | Indication of timeout response |
|                                    |                                |
| Parameter                          |                                |

| <cmdtype></cmdtype> | A numeric parameter indicates timeout response of the proactive command, its value |
|---------------------|------------------------------------------------------------------------------------|
|                     | will be 16-20,32-37,40,53                                                          |

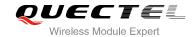

# 2.7. Details of Proactive Command <cmdtype>

You can get proactive command information repeatedly before responding to proactive command.

Table 2: Type of Proactive Command (Refer to Chapter 13.4 in 3GPP TS 11.14)

| <cmdtype></cmdtype> | Name                  |
|---------------------|-----------------------|
| 16                  | Set up call           |
| 17                  | Send SS               |
| 18                  | Send USSD             |
| 19                  | Send SMS              |
| 20                  | Send DTMF             |
| 32                  | Play tone             |
| 33                  | Display text          |
| 34                  | Get inkey             |
| 35                  | Get input             |
| 36                  | Select item           |
| 37                  | Set up menu           |
| 40                  | Set up idle mode text |
| 53                  | Language notification |

#### 2.7.1. Set up Call (16)

After receiving +QSTKURC: 16, you can get information via AT+QSTKGI=16, then respond to proactive command via AT+QSTKRSP=16,<result>[,<additional\_info>]. Please refer to the example in Chapter 3.2.

| Set up Call (16) |                                                                                                    |
|------------------|----------------------------------------------------------------------------------------------------|
| Write Command    | Response                                                                                                    |
| AT+QSTKGI=16     | +QSTKGI:                                                                                                    |
|                  | 16, <command_details>,<confirm_info>,<callnum>,<call_< th=""></call_<></callnum></confirm_info></command_details> |
|                  | setup_info>, <confirm_icon_qualifier>,<confirm_iconid>,</confirm_iconid></confirm_icon_qualifier>                 |

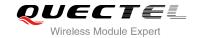

|                                                                                   | <icon_qualifier>,<iconid></iconid></icon_qualifier>                                                     |
|-----------------------------------------------------------------------------------|----------------------------------------------------------------------------------------------------|
|                                                                                   | ок                                                                                                    |
|                                                                                   | ERROR                                                                                                   |
|                                                                                   | If error is related to ME functionality:                                                                |
|                                                                                   | +CME ERROR: <err></err>                                                                                 |
| Write Command                                                                     | Response                                                                                                |
| AT+QSTKRSP=16, <result>[,<addition< th=""><th>+QSTKRSP:</th></addition<></result> | +QSTKRSP:                                                                                               |
| al_info>]                                                                         | 16, <termination_qualifier>[,<termination_cause_text>]</termination_cause_text></termination_qualifier> |
|                                                                                   | ОК                                                                                                    |
|                                                                                   | ERROR                                                                                                   |
|                                                                                   | If error is related to ME functionality:                                                                |
|                                                                                   | +CME ERROR: <err></err>                                                                                 |

| <command_details></command_details>                          | Details of call set-up command                                     |
|--------------------------------------------------------------|--------------------------------------------------------------------|
|                                                              | 0 Set up call, only if no currently busy calls                     |
|                                                              | 1 Set up call, only if no currently busy calls, support redial     |
|                                                              | 2 Set up call, hold on all other calls (if any)                    |
|                                                              | 3 Set up call, hold on all other calls (if any), support redial    |
|                                                              | 4 Set up call, disconnect all other calls (if any)                 |
|                                                              | 5 Set up call, disconnect all other calls (if any), support redial |
|                                                              | 6-255 RFU (Reserved for Future Use)                                |
| <confirm_info></confirm_info>                                | String type; confirmation information                              |
| <callnum></callnum>                                          | String type; called number                                         |
| <call_setup_info></call_setup_info>                          | String type; call set up information                               |
| <pre><confirm_icon_qualifier></confirm_icon_qualifier></pre> | Confirmation of icon qualifier                                     |
|                                                              | Bit 1 0: Icon is self-explanatory and can replace text             |
|                                                              | 1: Icon is non self-explanatory and shall be displayed with the    |
|                                                              | text determined value only if associated icon ID is not 0 (an      |
|                                                              | icon exists)                                                       |
|                                                              | Bit 2-8 RFU                                                        |
| <confirm_iconid></confirm_iconid>                            | Confirmation of icon ID                                            |
|                                                              | 0 No icon                                                          |
|                                                              | 1-255 ID of icon                                                   |
| <icon_qualifier></icon_qualifier>                            | Icon qualifier                                                     |
|                                                              | Bit 1 0: Icon is self-explanatory and can replace text             |
|                                                              | 1: Icon is not self-explanatory and shall be displayed with the    |
|                                                              |                                                                    |

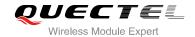

|                       | icon exists)                                                                                    |
|-----------------------|-------------------------------------------------------------------------------------------------|
| Bit 2-8               | RFU                                                                                             |
| Icon ID               |                                                                                                 |
| 0                     | No Icon                                                                                         |
| 1-255                 | ID of Icon                                                                                      |
| Command               | result code.                                                                                    |
| 0                     | Command performed successfully. Indicate that the user                                          |
|                       | has accepted the call request                                                                   |
| 4                     | Command performed successfully, but requested icon                                              |
|                       | could not be displayed                                                                          |
| 16                    | Proactive SIM session is terminated by user                                                     |
| 20                    | USSD/SS transact is terminated by user                                                          |
| 32                    | UE is unable to process command currently                                                       |
| 34                    | User did not accept the proactive command. Indicate that                                        |
|                       | the user has denied the call request                                                            |
| 35                    | User cleared call before connection or network release                                          |
| 48                    | Command is beyond UE's capabilities                                                             |
| Optional ad           | ditional command status; for possible values refer to ETSI TS                                   |
| 102 223. R            | ange is 0-255                                                                                   |
| Termination qualifier |                                                                                                 |
| 0 Th                  | ne proactive command is successfully finished                                                   |
| 1-255 Th              | e proactive command is performed incorrectly                                                    |
| The text co           | ntains information regarding to the termination cause                                           |
|                       | Icon ID 0 1-255 Command 0 4 16 20 32 34 35 48 Optional ad 102 223. Ra Termination 0 Th 1-255 Th |

# 2.7.2. Send SS (17)

After receiving +QSTKURC: 17, you can get information via AT+QSTKGI=17, then respond via AT+QSTKRSP=17,<result>[,<additional\_info>].

| Send SS (17)                                                                      |                                                                                                    |
|-----------------------------------------------------------------------------------|----------------------------------------------------------------------------------------------------|
|                                                                                   | Response                                                                                                  |
|                                                                                   | +QSTKGI:                                                                                                  |
|                                                                                   | 17, <command_details>,<text>,<icon_qualifier>,<iconid></iconid></icon_qualifier></text></command_details> |
| Write Command AT+QSTKGI=17                                                        | OK<br>ERROR                                                                                               |
|                                                                                   | If error is related to ME functionality:                                                                  |
|                                                                                   | +CME ERROR: <err></err>                                                                                   |
| Write Command                                                                     | Response                                                                                                  |
| AT+QSTKRSP=17, <result>[,<addition< td=""><td>+QSTKRSP:</td></addition<></result> | +QSTKRSP:                                                                                                 |
| al_info>]                                                                         | 17, <termination_qualifier>[,<termination_cause_text>]</termination_cause_text></termination_qualifier>   |

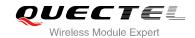

| OK<br>ERROR                                                      |
|------------------------------------------------------------------|
| If error is related to ME functionality: +CME ERROR: <err></err> |

| <command_details></command_details>               | RFU                                                              |                                                                |  |
|---------------------------------------------------|------------------------------------------------------------------|----------------------------------------------------------------|--|
| <text></text>                                     | String type; text                                                |                                                                |  |
| <icon_qualifier></icon_qualifier>                 | Icon qualifie                                                    | er                                                             |  |
|                                                   | Bit 1 0                                                          | : Icon is self-explanatory and can replace text                |  |
|                                                   | 1                                                                | : Icon is not self-explanatory and shall be displayed with the |  |
|                                                   |                                                                  | text determined value only if associated icon ID is not 0 (an  |  |
|                                                   |                                                                  | icon exists)                                                   |  |
|                                                   | Bit 2-8                                                          | RFU                                                            |  |
| <iconid></iconid>                                 | Icon ID                                                          |                                                                |  |
|                                                   | 0                                                                | No icon                                                        |  |
|                                                   | 1-255                                                            | ID of icon                                                     |  |
| <result></result>                                 | Command result code                                              |                                                                |  |
|                                                   | 0                                                                | Command performed successfully. Indicate that the user         |  |
|                                                   |                                                                  | has accepted the call request                                  |  |
|                                                   | 4                                                                | Command performed successfully, but requested icon             |  |
|                                                   |                                                                  | could not be displayed                                         |  |
|                                                   | 20                                                               | USSD/SS transact is terminated by user                         |  |
|                                                   | 32                                                               | UE is unable to process command currently                      |  |
|                                                   | 48                                                               | Command is beyond UE's capabilities                            |  |
| <additional_info></additional_info>               | Optional ac                                                      | dditional command status; for possible values refer to ETSI    |  |
|                                                   | TS 102 223                                                       | 3. Range is 0-255                                              |  |
| <termination_qualifier></termination_qualifier>   | Termination                                                      | qualifier                                                      |  |
|                                                   | 0                                                                | The proactive command is successfully finished                 |  |
|                                                   | 1-255                                                            | The proactive command is performed incorrectly                 |  |
| <termination_cause_text></termination_cause_text> | The text contains information regarding to the termination cause |                                                                |  |
|                                                   |                                                                  |                                                                |  |

# 2.7.3. Send USSD (18)

After receiving +QSTKURC: 18, you can get information via AT+QSTKGI=18, then respond via AT+QSTKRSP=18,<result>[,<additional\_info>].

| Send USSD (18) |                                                                                                    |
|----------------|----------------------------------------------------------------------------------------------------|
| Write Command  | Response                                                                                                  |
| AT+QSTKGI=18   | +QSTKGI:                                                                                                  |
|                | 18, <command_details>,<text>,<icon_qualifier>,<iconid></iconid></icon_qualifier></text></command_details> |

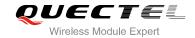

|                                                                                   | OK<br>ERROR                                                                                                    |
|-----------------------------------------------------------------------------------|----------------------------------------------------------------------------------------------------|
|                                                                                   | If error is related to ME functionality: +CME ERROR: <err></err>                                                           |
| Write Command AT+QSTKRSP=18, <result>[,<addition al_info="">]</addition></result> | Response +QSTKRSP: 18, <termination_qualifier>[,<termination_cause_text>]</termination_cause_text></termination_qualifier> |
|                                                                                   | OK<br>ERROR                                                                                                    |
|                                                                                   | If error is related to ME functionality: +CME ERROR: <err></err>                                                           |

| <command_details></command_details>               | RFU                   |                                                               |  |
|---------------------------------------------------|-----------------------|---------------------------------------------------------------|--|
| <text></text>                                     | String type; text     |                                                               |  |
| <icon_qualifier></icon_qualifier>                 | Icon qualifie         | Icon qualifier                                                |  |
|                                                   | Bit 1 0:              | Icon is self-explanatory and can replace text                 |  |
|                                                   | 1:                    | Icon is not self-explanatory and shall be displayed with the  |  |
|                                                   |                       | text determined value only if associated icon ID is not 0 (an |  |
|                                                   |                       | icon exists)                                                  |  |
|                                                   | Bit 2-8               | RFU                                                           |  |
| <iconid></iconid>                                 | Icon ID               |                                                               |  |
|                                                   | 0                     | No icon                                                       |  |
|                                                   | 1-255                 | ID of icon                                                    |  |
| <result></result>                                 | Command result code   |                                                               |  |
|                                                   | 0                     | Command performed successfully. Indicate that the user        |  |
|                                                   |                       | has accepted the call request                                 |  |
|                                                   | 4                     | Command performed successfully, but requested icon            |  |
|                                                   |                       | could not be displayed                                        |  |
|                                                   | 20                    | USSD/SS transact is terminated by user                        |  |
|                                                   | 32                    | UE is unable to process command currently                     |  |
|                                                   | 48                    | Command is beyond UE's capabilities                           |  |
| <additional_info></additional_info>               | Optional ad           | ditional command status; for possible values refer to ETSI    |  |
|                                                   | TS 102 223            | . Range is 0-255                                              |  |
| <termination_qualifier></termination_qualifier>   | Termination qualifier |                                                               |  |
|                                                   | 0                     | The proactive command is successfully finished                |  |
|                                                   | 1-255                 | The proactive command is performed incorrectly                |  |
| <termination_cause_text></termination_cause_text> | The text cor          | tains information regarding to the termination cause          |  |
|                                                   |                       |                                                               |  |

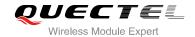

# 2.7.4. Send SMS (19)

After receiving +QSTKURC: 19, you can get information via AT+QSTKGI=19, then respond via AT+QSTKRSP=19,<result>[,<additional\_info>]. Please refer to Chapter 3.3 for example.

| Send SMS (19)                                                                     |                                                                                                    |
|-----------------------------------------------------------------------------------|----------------------------------------------------------------------------------------------------|
| Write Command                                                                     | Response                                                                                                  |
| AT+QSTKGI=19                                                                      | +QSTKGI:                                                                                                  |
|                                                                                   | 19, <command_details>,<text>,<icon_qualifier>,<iconid></iconid></icon_qualifier></text></command_details> |
|                                                                                   | ок                                                                                                    |
|                                                                                   | ERROR                                                                                                    |
|                                                                                   | If error is related to ME functionality:                                                                  |
|                                                                                   | +CME ERROR: <err></err>                                                                                   |
| Write Command                                                                     | Response                                                                                                  |
| AT+QSTKRSP=19, <result>[,<addition< td=""><td>+QSTKRSP:</td></addition<></result> | +QSTKRSP:                                                                                                 |
| al_info>]                                                                         | 19, <termination_qualifier>[,<termination_cause_text>]</termination_cause_text></termination_qualifier>   |
|                                                                                   |                                                                                                    |
|                                                                                   | OK                                                                                                    |
|                                                                                   | ERROR                                                                                                    |
|                                                                                   |                                                                                                    |
|                                                                                   | If error is related to ME functionality:                                                                  |
|                                                                                   | +CME ERROR: <err></err>                                                                                   |

| <pre><command_details></command_details></pre> | RFU               |                                                                 |
|------------------------------------------------|-------------------|-----------------------------------------------------------------|
| <text></text>                                  | String type; text |                                                                 |
| <icon_qualifier></icon_qualifier>              | Icon qualifi      | er                                                              |
|                                                | Bit 1 C           | ): Icon is self-explanatory and can replace text                |
|                                                | 1                 | 1: Icon is not self-explanatory and shall be displayed with the |
|                                                |                   | text determined value only if associated icon ID is not 0 (an   |
|                                                |                   | icon exists)                                                    |
|                                                | Bit 2-8           | RFU                                                             |
| <iconid></iconid>                              | Icon ID           |                                                                 |
|                                                | 0                 | No icon                                                         |
|                                                | 1-255             | ID of icon                                                      |
| <result></result>                              | Command           | result code                                                     |
|                                                | 0                 | Command performed successfully. Indicate that the user          |
|                                                |                   | has accepted the call request                                   |
|                                                | 4                 | Command performed successfully, but requested icon              |
|                                                |                   | could not be displayed                                          |
|                                                |                   |                                                                 |

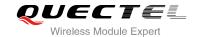

|                                                   | 32                                                                            | UE is unable to process command currently                    |
|---------------------------------------------------|-------------------------------------------------------------------------------|--------------------------------------------------------------|
|                                                   | 48                                                                            | Command is beyond UE's capabilities                          |
| <additional_info></additional_info>               | Optional                                                                      | additional command status; for possible values refer to ETSI |
|                                                   | TS 102 2                                                                      | 23. Range is 0-255                                           |
| <termination_qualifier></termination_qualifier>   | Termination                                                                   | on qualifier                                                 |
|                                                   | 0                                                                             | The proactive command is successfully finished               |
|                                                   | 1-255                                                                         | The proactive command is performed incorrectly               |
| <termination_cause_text></termination_cause_text> | _cause_text> The text contains information regarding to the termination cause |                                                              |

### 2.7.5. Send DTMF (20)

After receiving +QSTKURC: 20, you can get information via AT+QSTKGI=20, then respond via AT+QSTKRSP=20,<result>[,<additional\_info>].

| Send DTMF (20)                                                             |                                                                                                    |
|----------------------------------------------------------------------------|----------------------------------------------------------------------------------------------------|
| Write Command                                                              | Response                                                                                                  |
| AT+QSTKGI=20                                                               | +QSTKGI:                                                                                                  |
|                                                                            | 20, <command_details>,<text>,<icon_qualifier>,<iconid></iconid></icon_qualifier></text></command_details> |
|                                                                            | OK                                                                                                    |
|                                                                            | ERROR                                                                                                    |
|                                                                            |                                                                                                    |
|                                                                            | If error is related to ME functionality:                                                                  |
|                                                                            | +CME ERROR: <err></err>                                                                                   |
| Write Command                                                              | Response                                                                                                  |
| AT+QSTKRSP=20, <result>[,<addition< td=""><td>OK</td></addition<></result> | OK                                                                                                    |
| al_info>]                                                                  | ERROR                                                                                                    |
|                                                                            | If error is related to ME functionality:                                                                  |
|                                                                            | +CME ERROR: <err></err>                                                                                   |

| <command_details></command_details> | RFU         |                                                                 |  |
|-------------------------------------|-------------|-----------------------------------------------------------------|--|
| <text></text>                       | String type | e; text                                                         |  |
| <icon_qualifier></icon_qualifier>   | Icon qualif | Icon qualifier                                                  |  |
|                                     | Bit 1       | 0: Icon is self-explanatory and can replace text                |  |
|                                     |             | 1: Icon is not self-explanatory and shall be displayed with the |  |
|                                     |             | text determined value only if associated icon ID is not 0 (an   |  |
|                                     |             | icon exists)                                                    |  |
|                                     | Bit 2-8     | RFU                                                             |  |
| <iconid></iconid>                   | Icon ID     |                                                                 |  |
|                                     | 0           | No icon                                                         |  |

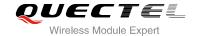

|                                     | 1-255               | ID of icon                                                   |
|-------------------------------------|---------------------|--------------------------------------------------------------|
| <result></result>                   | Command result code |                                                              |
|                                     | 0                   | Command performed successfully. Indicate that the user       |
|                                     |                     | has accepted the call request                                |
|                                     | 4                   | Command performed successfully, but requested icon           |
|                                     |                     | could not be displayed                                       |
|                                     | 16                  | Proactive SIM session is terminated by user                  |
|                                     | 32                  | UE is unable to process command currently                    |
|                                     | 48                  | Command is beyond UE's capabilities                          |
| <additional_info></additional_info> | Optional            | additional command status; for possible values refer to ETSI |
|                                     | TS 102 2            | 23. Range is 0-255                                           |

# 2.7.6. Play Tone (32)

After receiving the +QSTKURC: 32, you can get information via AT+QSTKGI=32, then response via AT+QSTKRSP=32,<result>[,<additional\_info>].

| Play Tone (32)                                                             |                                                                                                    |
|----------------------------------------------------------------------------|----------------------------------------------------------------------------------------------------|
| Write Command                                                              | Response                                                                                                    |
| AT+QSTKGI=32                                                               | +QSTKGI:                                                                                                    |
|                                                                            | 32, <command_details>,<text>,<tone>,<duration_unit>,<d< td=""></d<></duration_unit></tone></text></command_details> |
|                                                                            | uration>, <icon_qualifier>,<iconid></iconid></icon_qualifier>                                                       |
|                                                                            | ОК                                                                                                    |
|                                                                            | ERROR                                                                                                    |
|                                                                            |                                                                                                    |
|                                                                            | If error is related to ME functionality:                                                                            |
|                                                                            | +CME ERROR: <err></err>                                                                                             |
| Write Command                                                              | Response                                                                                                    |
| AT+QSTKRSP=32, <result>[,<addition< td=""><td>OK</td></addition<></result> | OK                                                                                                    |
| al_info>]                                                                  | ERROR                                                                                                    |
|                                                                            |                                                                                                    |
|                                                                            | If error is related to ME functionality:                                                                            |
|                                                                            | +CME ERROR: <err></err>                                                                                             |

#### **Parameter**

| <command_details></command_details> | • RFU                                                                        |  |
|-------------------------------------|------------------------------------------------------------------------------|--|
| <text></text>                       | String type; text                                                            |  |
| <tone></tone>                       | Tone generated by the UE. 01-08 are standard supervisory tones and 16-18 are |  |
|                                     | UE proprietary tones                                                         |  |
|                                     | "01" Dial tone                                                               |  |

"02" Called subscriber busy

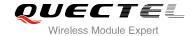

|                                     | "03" Congestion                                                                  |
|-------------------------------------|----------------------------------------------------------------------------------|
|                                     | "04" Radio path acknowledge                                                      |
|                                     | "05" Radio path not available/call dropped                                       |
|                                     | "06" Error/special information                                                   |
|                                     | "07" Call waiting tone                                                           |
|                                     | "08" Ringing tone                                                                |
|                                     | "16" General beep                                                                |
|                                     | "17" Positive acknowledgement tone                                               |
|                                     | "18" Negative acknowledgement or error tone                                      |
| <duration_unit></duration_unit>     | Duration unit                                                                    |
|                                     | 0 Minutes                                                                        |
|                                     | 1 Seconds                                                                        |
|                                     | 2 A tenth of a second                                                            |
| <duration></duration>               | Duration of tone in units, range is 1-255                                        |
| <icon_qualifier></icon_qualifier>   | Icon qualifier                                                                   |
|                                     | Bit 1 0: Icon is self-explanatory and can replace text                           |
|                                     | 1: Icon is not self-explanatory and shall be displayed with the text             |
|                                     | determined value only if associated icon ID is not 0 (an icon exists)            |
|                                     | Bit 2-8 RFU                                                                      |
| <iconid></iconid>                   | Icon ID                                                                          |
|                                     | 0 No icon                                                                        |
|                                     | 1-255 ID of icon                                                                 |
| <result></result>                   | Command result code.                                                             |
|                                     | O Command performed successfully. Indicate that the user has accepted            |
|                                     | the call request                                                                 |
|                                     | 4 Command performed successfully, but requested icon could not be                |
|                                     | displayed                                                                        |
|                                     | 16 Proactive SIM session is terminated by user                                   |
|                                     | 32 UE is unable to process command currently                                     |
|                                     | 48 Command is beyond UE's capabilities                                           |
| <additional_info></additional_info> | Optional additional command status; for possible values refer to ETSI TS 102 223 |
|                                     | Range is 0-255                                                                   |
|                                     |                                                                                  |

# 2.7.7. Display Text (33)

After receiving the +QSTKURC: 33, you can get information via AT+QSTKGI=33, then respond via AT+QSTKRSP=33,<result>[,<additional\_info>].

| Display Text (33) |                                                                                                    |
|-------------------|----------------------------------------------------------------------------------------------------|
| Write Command     | Response                                                                                                    |
| AT+QSTKGI=33      | +QSTKGI:                                                                                                    |
|                   | 33, <command_details>,<text>,<immediate_response>,<i< td=""></i<></immediate_response></text></command_details> |
|                   | con_qualifier>, <iconid></iconid>                                                                               |

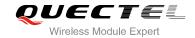

|                                                                                   | OK<br>ERROR                                                      |
|-----------------------------------------------------------------------------------|------------------------------------------------------------------|
|                                                                                   | If error is related to ME functionality: +CME ERROR: <err></err> |
| Write Command AT+QSTKRSP=33, <result>[,<addition al_info="">]</addition></result> | Response OK ERROR                                                |
|                                                                                   | If error is related to ME functionality: +CME ERROR: <err></err> |

| Number parameter; display text command details, its value is 0-255                             |
|------------------------------------------------------------------------------------------------|
| Bit 1 0: Normal priority                                                                       |
| 1: High priority                                                                               |
| Bit 2-7 RFU                                                                                    |
| Bit 8 0: Clear message after a delay                                                           |
| 1: Wait for user to clear message                                                              |
| String type; text                                                                              |
| Immediate response                                                                             |
| O Send terminal response when text is cleared from screen                                      |
| 1 Send terminal response immediately and continue to displa                                    |
| the text until one of the following events occurs:                                             |
| <ul> <li>A subsequent proactive command is received, containing</li> </ul>                     |
| displayed data                                                                                 |
| <ul> <li>A short delay notified with <command_details> has expire</command_details></li> </ul> |
| User intervention                                                                              |
| <ul> <li>A higher priority event occurs, e.g. a mobile terminated ca</li> </ul>                |
| Icon qualifier                                                                                 |
| Bit 1 0: Icon is self-explanatory and can replace text                                         |
| 1: Icon is not self-explanatory and shall be displayed with the                                |
| text determined value only if associated icon ID is not 0 (a                                   |
| icon exists)                                                                                   |
| Bit 2-8 RFU                                                                                    |
| Icon ID                                                                                        |
| 0 No icon                                                                                      |
| 1-255 ID of icon                                                                               |
| Command result code                                                                            |
| O Command performed successfully. Indicate that the us                                         |
| has accepted the call request                                                                  |
|                                                                                                |

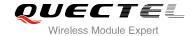

| 4        | Command performed successfully, but requested icon              |
|----------|-----------------------------------------------------------------|
|          | could not be displayed                                          |
| 16       | Proactive SIM session is terminated by user                     |
| 17       | Backward move in the proactive SIM session is requested         |
|          | by the user                                                     |
| 18       | No response from user                                           |
| 32       | UE is unable to process command currently                       |
| 48       | Command is beyond UE's capabilities                             |
| Optional | additional command status; for possible values refer to ETSI TS |
| 102 223. | . Range is 0-255                                                |
|          | 16<br>17<br>18<br>32<br>48<br>Optional                          |

# 2.7.8. Get Inkey (34)

After receiving the +QSTKURC: 34, you can get information via AT+QSTKGI=34, then respond via AT+QSTKRSP=34,<result>,<input\_string>[,<additional\_info>].

| Get Inkey (34)                                                              |                                                                                                    |
|-----------------------------------------------------------------------------|----------------------------------------------------------------------------------------------------|
| Write Command                                                               | Response                                                                                                  |
| AT+QSTKGI=34                                                                | +QSTKGI:                                                                                                  |
|                                                                             | 34, <command_details>,<text>,<icon_qualifier>,<iconid></iconid></icon_qualifier></text></command_details> |
|                                                                             | ОК                                                                                                    |
|                                                                             | ERROR                                                                                                    |
|                                                                             | If error is related to ME functionality:                                                                  |
|                                                                             | +CME ERROR: <err></err>                                                                                   |
| Write Command                                                               | Response                                                                                                  |
| AT+QSTKRSP=34, <result>,<input_str< td=""><td>OK</td></input_str<></result> | OK                                                                                                    |
| ing>[, <additional_info>]</additional_info>                                 | ERROR                                                                                                    |
|                                                                             | If error is related to ME functionality:                                                                  |
|                                                                             | +CME ERROR: <err></err>                                                                                   |

| <command_details></command_details> | Number parameter; get inkey command details, its value is 0-255 |                                                                   |
|-------------------------------------|-----------------------------------------------------------------|-------------------------------------------------------------------|
|                                     | Bit 1                                                           | 0: Digits only                                                    |
|                                     |                                                                 | 1: Alphabet set                                                   |
|                                     | Bit 2                                                           | 0: SMS default alphabet (GSM character set)                       |
|                                     |                                                                 | 1: UCS2 alphabet                                                  |
|                                     | Bit 3                                                           | 0: Character sets defined by bit 1 and bit 2 are enabled          |
|                                     |                                                                 | 1: Character sets defined by bit 1 and bit 2 are disabled and the |
|                                     |                                                                 | "Yes/No" response is requested                                    |

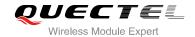

|                                     | Bit 4-7 RFU                                                                              |  |
|-------------------------------------|------------------------------------------------------------------------------------------|--|
|                                     | Bit 8 0: No help information is available                                                |  |
|                                     | 1: Help information is available                                                         |  |
| <text></text>                       | String type; text                                                                        |  |
| <icon_qualifier></icon_qualifier>   | Icon qualifier                                                                           |  |
|                                     | Bit 1 0: Icon is self-explanatory and can replace text                                   |  |
|                                     | 1: Icon is not self-explanatory and shall be displayed with the tex                      |  |
|                                     | determined value only if associated icon ID is not 0 (an icon exists                     |  |
|                                     | Bit 2-8 RFU                                                                              |  |
| <iconid></iconid>                   | Icon ID                                                                                  |  |
|                                     | 0 No icon                                                                                |  |
|                                     | 1-255 ID of icon                                                                         |  |
| <result></result>                   | Command result code                                                                      |  |
|                                     | 0 Command performed successfully. Indicate that the user ha<br>accepted the call request |  |
|                                     | 4 Command performed successfully, but requested icon could not b                         |  |
|                                     | displayed                                                                                |  |
|                                     | 16 Proactive SIM session is terminated by user                                           |  |
|                                     | 17 Backward move in the proactive SIM session requested by the use                       |  |
|                                     | 18 No response from user                                                                 |  |
|                                     | 19 Help information is required by the user                                              |  |
|                                     | 32 UE is unable to process command currently                                             |  |
|                                     | 48 Command is beyond UE's capabilities                                                   |  |
| <input_string></input_string>       | Input string                                                                             |  |
| <additional_info></additional_info> | Optional additional command status; for possible values refer to ETSI TS 10              |  |
|                                     | 223. Range is 0-255                                                                      |  |

# 2.7.9. Get Input (35)

After receiving the +QSTKURC: 35, you can get information via AT+QSTKGI=35, then respond via AT+QSTKRSP=35,<result>,<input\_string>[,<additional\_info>]. Please refer to Chapter 3.3 for example.

| Get Input (35) |                                                                                                    |
|----------------|----------------------------------------------------------------------------------------------------|
| Write Command  | Response                                                                                               |
| AT+QSTKGI=35   | +QSTKGI:                                                                                               |
|                | 35, <command_details>,<text>,<input_min>,<input_max>,</input_max></input_min></text></command_details> |
|                | <default_input>,<icon_qualifier>,<iconid></iconid></icon_qualifier></default_input>                    |
|                | ОК                                                                                                    |
|                | ERROR                                                                                                  |
|                | If error is related to ME functionality:                                                               |
|                | +CME ERROR: <err></err>                                                                                |

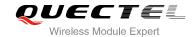

Write Command

AT+QSTKRSP=35,<result>,<input\_str
ing>[,<additional\_info>]

Response

OK

ERROR

If error is related to ME functionality:
+CME ERROR: <err>

| <pre><command_details></command_details></pre> | Numbe             | er parameter; get input command details, its value is 0-255           |
|------------------------------------------------|-------------------|-----------------------------------------------------------------------|
|                                                | Bit 1             | 0: Digits only                                                        |
|                                                |                   | 1: Alphabet set                                                       |
|                                                | Bit 2             | 0: SMS default alphabet (GSM character set)                           |
|                                                |                   | 1: UCS2 alphabet                                                      |
|                                                | Bit 3             | 0: ME may echo user input on the display                              |
|                                                |                   | 1: User input shall not be revealed in any way                        |
|                                                | Bit 4             | 0: User input in unpacked format                                      |
|                                                |                   | 1: User input in SMS packed format                                    |
|                                                | Bit 5-7           | RFU                                                                   |
|                                                | Bit 8             | 0: No help information available                                      |
|                                                |                   | 1: Help information available                                         |
| <text></text>                                  | String type; text |                                                                       |
| <input_min></input_min>                        | Minimu            | um length of user input                                               |
| <input_max></input_max>                        | Maxim             | um length of user input                                               |
| <default_input></default_input>                | String t          | type; default input text                                              |
| <icon_qualifier></icon_qualifier>              | Icon qu           | ualifier                                                              |
|                                                | Bit 1             | 0: Icon is self-explanatory and can replace text                      |
|                                                |                   | 1: Icon is not self-explanatory and shall be displayed with the text  |
|                                                |                   | determined value only if associated icon ID is not 0 (an icon exists) |
|                                                | Bit 2-8           | RFU                                                                   |
| <iconid></iconid>                              | Icon ID           |                                                                       |
|                                                | 0                 | No icon                                                               |
|                                                | 1-255             | ID of icon                                                            |
| <result></result>                              | Comm              | and result code                                                       |
|                                                | 0                 | Command performed successfully. Indicate that the user has accepted   |
|                                                |                   | the call request                                                      |
|                                                | 4                 | Command performed successfully, but requested icon could not be       |
|                                                |                   | displayed                                                             |
|                                                | 16                | Proactive SIM session is terminated by user                           |
|                                                | 17                | Backward move in the proactive SIM session requested by the user      |
|                                                | 18                | No response from user                                                 |
|                                                | 19                | Help information is required by the user                              |
|                                                | 32                | UE is unable to process command currently                             |
|                                                | 48                | Command is beyond UE's capabilities                                   |

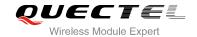

#### 2.7.10. Select Item (36)

After receiving the +QSTKURC: 36, you can get information via AT+QSTKGI=36, then respond via AT+QSTKRSP=36,<result >,<itemID> [,<additional\_info>].

| Select Item (36) |                                                                                                    |
|------------------|----------------------------------------------------------------------------------------------------|
| Write Command    | Response                                                                                                    |
| AT+QSTKGI=36     | The response for first line of output:                                                                                                    |
|                  | +QSTKGI:                                                                                                    |
|                  | 36, <command_details>,<item_num>,<title>,&lt;default_item&lt;/th&gt;&lt;/tr&gt;&lt;tr&gt;&lt;th&gt;&lt;/th&gt;&lt;th&gt;ID&gt;,&lt;item_icons_present&gt;,&lt;item_icons_qualifier&gt;,&lt;title_i&lt;/th&gt;&lt;/tr&gt;&lt;tr&gt;&lt;th&gt;&lt;/th&gt;&lt;th&gt;con_qualifier&gt;,&lt;title_iconID&gt;&lt;/th&gt;&lt;/tr&gt;&lt;tr&gt;&lt;th&gt;&lt;/th&gt;&lt;th&gt;&lt;/th&gt;&lt;/tr&gt;&lt;tr&gt;&lt;th&gt;&lt;/th&gt;&lt;th&gt;OK&lt;/th&gt;&lt;/tr&gt;&lt;tr&gt;&lt;th&gt;&lt;/th&gt;&lt;th&gt;&lt;/th&gt;&lt;/tr&gt;&lt;tr&gt;&lt;th&gt;&lt;/th&gt;&lt;th&gt;There are repeated lines with total number of &lt;item_num&gt;,&lt;/th&gt;&lt;/tr&gt;&lt;tr&gt;&lt;th&gt;&lt;/th&gt;&lt;th&gt;and here just lists one line of every item: +QSTKGI:&lt;/th&gt;&lt;/tr&gt;&lt;tr&gt;&lt;th&gt;&lt;/th&gt;&lt;th&gt;&lt;/th&gt;&lt;/tr&gt;&lt;tr&gt;&lt;th&gt;&lt;/th&gt;&lt;th&gt;36,&lt;itemID&gt;,&lt;item_text&gt;,&lt;next_actionID&gt;,&lt;item_iconID&gt;&lt;/th&gt;&lt;/tr&gt;&lt;tr&gt;&lt;th&gt;&lt;/th&gt;&lt;th&gt;ok&lt;/th&gt;&lt;/tr&gt;&lt;tr&gt;&lt;th&gt;&lt;/th&gt;&lt;th&gt;ERROR&lt;/th&gt;&lt;/tr&gt;&lt;tr&gt;&lt;th&gt;&lt;/th&gt;&lt;th&gt;LINTON&lt;/th&gt;&lt;/tr&gt;&lt;tr&gt;&lt;th&gt;&lt;/th&gt;&lt;th&gt;If error is related to ME functionality:&lt;/th&gt;&lt;/tr&gt;&lt;tr&gt;&lt;th&gt;&lt;/th&gt;&lt;th&gt;+CME ERROR: &lt;err&gt;&lt;/th&gt;&lt;/tr&gt;&lt;tr&gt;&lt;th&gt;Write Command&lt;/th&gt;&lt;th&gt;Response&lt;/th&gt;&lt;/tr&gt;&lt;tr&gt;&lt;th&gt;AT+QSTKRSP=36,&lt;result&gt;,&lt;itemID&gt;&lt;/th&gt;&lt;th&gt;ок&lt;/th&gt;&lt;/tr&gt;&lt;tr&gt;&lt;th&gt;[,&lt;additional_info&gt;]&lt;/th&gt;&lt;th&gt;ERROR&lt;/th&gt;&lt;/tr&gt;&lt;tr&gt;&lt;th&gt;&lt;/th&gt;&lt;th&gt;&lt;/th&gt;&lt;/tr&gt;&lt;tr&gt;&lt;th&gt;&lt;/th&gt;&lt;th&gt;If error is related to ME functionality:&lt;/th&gt;&lt;/tr&gt;&lt;tr&gt;&lt;th&gt;&lt;/th&gt;&lt;th&gt;+CME ERROR: &lt;err&gt;&lt;/th&gt;&lt;/tr&gt;&lt;/tbody&gt;&lt;/table&gt;</title></item_num></command_details> |

| <command_details></command_details> | Details of selected item command            |                                                                |
|-------------------------------------|---------------------------------------------|----------------------------------------------------------------|
| _                                   | Bit 1 0: Presentation type is not specified |                                                                |
|                                     |                                             | 1: Presentation type is specified in bit 2                     |
|                                     | Bit 2                                       | 0: Presentation as a choice of data values, if bit 1='1'       |
|                                     |                                             | 1: Presentation as a choice of navigation options if bit 1='1' |

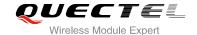

Bit 3 0: No selection preference

1: Using soft key preferred to select

Bit 4-7 RFU

Bit 8 0: No help information is available

1: Help information is available

<item\_num> Number of items in the list

<title> String type; title <default\_itemID> Default item ID

No default item is issued1-255 ID of the default Item

<item\_icons\_present> Presence of item icon

0 No icon

1 Icon is presented

<item\_icons\_qualifier> Item icon qualifier

Bit 1 0: Icon is self-explanatory and can replace text

1: Icon is not self-explanatory and shall be displayed with the text determined value only if associated icon ID is not 0 (an icon

exists)

Bit 2-8 RFU

<title\_icon\_qualifier> Title icon qualifier

Bit 1 0: Icon is self-explanatory and can replace text

1: Icon is not self-explanatory and shall be displayed with the text determined value only if associated icon ID is not 0 (an icon

exists)

Bit 2-8 RFU

<title\_iconID> Title icon ID

0 No Icon 1-255 ID of Icon

<itemID> Item identifier

<item\_text> String type; item text

<next\_actionID>
The next proactive command type to be issued upon execution of the menu

item.

<item\_iconID> Item Icon ID

0 No Icon 1-255 ID of Icon

<result> Command result code

O Command performed successfully. Indicate that the user has

accepted the call request

4 Command performed successfully, but requested icon could not be

displayed

16 Proactive SIM session terminated by user

17 Backward move in the proactive SIM session requested by the user

18 No response from user

19 Help information required by the user

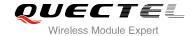

|                                     | 32                                                                          | UE is unable to process command currently |
|-------------------------------------|-----------------------------------------------------------------------------|-------------------------------------------|
|                                     | 48                                                                          | Command beyond UE's capabilities          |
| <additional_info></additional_info> | Optional additional command status; for possible values refer to ETSITS 102 |                                           |
|                                     | 223. R                                                                      | ange is 0-255                             |

# 2.7.11. Set up Menu (37)

After receiving the +QSTKURC: 37, you can get information via AT+QSTKGI=37, then respond via AT+QSTKRSP=37,<result>[,<additional\_info>]. Please refer to Chapter 3.1 for example. After this, you can get main menu via AT+QSTKGI=37 at any time.

| Set up Menu (37) |                                                                                                    |
|------------------|----------------------------------------------------------------------------------------------------|
| Write Command    | Response                                                                                                    |
| AT+QSTKGI=37     | The response for first line of output:                                                                                                    |
|                  | +QSTKGI:                                                                                                    |
|                  | 37, <command_details>,<item_num>,<title>,&lt;item_icons_present&gt;,&lt;item_icons_qualifier&gt;,&lt;title_icon_qualifier&gt;,&lt;title_iconID&gt;&lt;/th&gt;&lt;/tr&gt;&lt;tr&gt;&lt;th&gt;&lt;/th&gt;&lt;th&gt;There are repeated lines with total number of &lt;item_num&gt;,&lt;/th&gt;&lt;/tr&gt;&lt;tr&gt;&lt;th&gt;&lt;/th&gt;&lt;th&gt;and here just lists one line of every item:&lt;/th&gt;&lt;/tr&gt;&lt;tr&gt;&lt;th&gt;&lt;/th&gt;&lt;th&gt;+QSTKGI:&lt;/th&gt;&lt;/tr&gt;&lt;tr&gt;&lt;th&gt;&lt;/th&gt;&lt;th&gt;37,&lt;itemID&gt;,&lt;item_text&gt;,&lt;next_actionID&gt;,&lt;item_iconID&gt;&lt;/th&gt;&lt;/tr&gt;&lt;tr&gt;&lt;th&gt;&lt;/th&gt;&lt;td&gt;&lt;/td&gt;&lt;/tr&gt;&lt;tr&gt;&lt;th&gt;&lt;/th&gt;&lt;td&gt;OK&lt;/td&gt;&lt;/tr&gt;&lt;tr&gt;&lt;th&gt;&lt;/th&gt;&lt;td&gt;ERROR&lt;/td&gt;&lt;/tr&gt;&lt;tr&gt;&lt;th&gt;&lt;/th&gt;&lt;td&gt;If array is related to ME functionality&lt;/td&gt;&lt;/tr&gt;&lt;tr&gt;&lt;th&gt;&lt;/th&gt;&lt;td&gt;If error is related to ME functionality: +CME ERROR: &lt;err&gt;&lt;/td&gt;&lt;/tr&gt;&lt;tr&gt;&lt;th&gt;Write Command&lt;/th&gt;&lt;th&gt;Response&lt;/th&gt;&lt;/tr&gt;&lt;tr&gt;&lt;th&gt;AT+QSTKRSP=37,&lt;result&gt;[,&lt;addition&lt;/th&gt;&lt;th&gt;OK&lt;/th&gt;&lt;/tr&gt;&lt;tr&gt;&lt;th&gt;al_info&gt;]&lt;/th&gt;&lt;th&gt;ERROR&lt;/th&gt;&lt;/tr&gt;&lt;tr&gt;&lt;th&gt;&lt;/th&gt;&lt;th&gt;&lt;/th&gt;&lt;/tr&gt;&lt;tr&gt;&lt;th&gt;&lt;/th&gt;&lt;th&gt;If error is related to ME functionality:&lt;/th&gt;&lt;/tr&gt;&lt;tr&gt;&lt;th&gt;&lt;/th&gt;&lt;td&gt;+CME ERROR: &lt;err&gt;&lt;/td&gt;&lt;/tr&gt;&lt;/tbody&gt;&lt;/table&gt;</title></item_num></command_details> |

| <command_details></command_details> | Details of set up menu command            |  |
|-------------------------------------|-------------------------------------------|--|
|                                     | Bit 1 0: No selection preference          |  |
|                                     | 1: Using soft key preferred to select     |  |
|                                     | Bit 2-7 RFU                               |  |
|                                     | Bit 8 0: No help information is available |  |

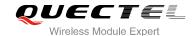

1: Help information is available

<item\_num> Number of items in the list

<title> String type; title

<item\_icons\_present>
Presence of item icon

0 No icon

1 Icon is presented

<item\_icons\_qualifier> Item icon qualifier

Bit 1 0: Icon is self-explanatory and can replace text

1: Icon is not self-explanatory and shall be displayed with the text determined value only if associated icon ID is not 0 (an

icon exists)

Bit 2-8 RFU

Bit 1 0: Icon is self-explanatory and can replace text

1: Icon is not self-explanatory and shall be displayed with the text determined value only if associated icon ID is not 0 (an

icon exists)

Bit 2-8 RFU

<title\_iconID> Title icon ID

0 No Icon 1-255 ID of Icon

<itemID> Item identifier

<item text>
String type; item text

<next\_actionID> The next proactive command type to be issued upon execution of the

menu item.

<item\_iconID> Item Icon ID

0 No Icon 1-255 ID of Icon

<result> Command result code.

O Command performed successfully. Indicate that the user has

accepted the call request.

4 Command performed successfully, but requested icon could not

be displayed

32 UE is unable to process command currently

48 Command is beyond UE's capabilities

<additional\_info> Optional additional command status; for possible values refer to ETSLTS

102 223. Range is 0-255

#### 2.7.12. Set up Idle Mode Text (40)

After receiving the +QSTKURC: 40, you can get information via AT+QSTKGI=40, then respond via AT+QSTKRSP=40,<result>[,<additional\_info>]. This command provides text, and an icon will be displayed by the TE optionally when the display is idle.

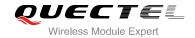

| Set up Idle Mode Text (40)                                                 |                                                                                                    |
|----------------------------------------------------------------------------|----------------------------------------------------------------------------------------------------|
| Write Command                                                              | Response                                                                                                  |
| AT+QSTKGI=40                                                               | The response for first line of output:                                                                    |
|                                                                            | +QSTKGI:                                                                                                  |
|                                                                            | 40, <command_details>,<text>,<icon_qualifier>,<iconid></iconid></icon_qualifier></text></command_details> |
|                                                                            | ок                                                                                                    |
|                                                                            | ERROR                                                                                                    |
|                                                                            | If error is related to ME functionality:                                                                  |
|                                                                            | +CME ERROR: <err></err>                                                                                   |
| Write Command                                                              | Response                                                                                                  |
| AT+QSTKRSP=40, <result>[,<addition< td=""><td>OK</td></addition<></result> | OK                                                                                                    |
| al_info>]                                                                  | ERROR                                                                                                    |
|                                                                            |                                                                                                    |
|                                                                            | If error is related to ME functionality:                                                                  |
|                                                                            | +CME ERROR: <err></err>                                                                                   |

| <command_details></command_details> | RFU                                                       |                                                                      |
|-------------------------------------|-----------------------------------------------------------|----------------------------------------------------------------------|
| <text></text>                       | String type; text to be displayed when TE is in idle mode |                                                                      |
| <icon_qualifier></icon_qualifier>   | Icon qualifier                                            |                                                                      |
|                                     | Bit 1                                                     | 0: Icon is self-explanatory and can replace text                     |
|                                     |                                                           | 1: Icon is not self-explanatory and shall be displayed with the text |
|                                     |                                                           | determined value only if associated icon ID is not 0 (an icon        |
|                                     |                                                           | exists)                                                              |
|                                     | Bit 2-8                                                   | RFU                                                                  |
| <iconid></iconid>                   | Icon ID                                                   |                                                                      |
|                                     | 0                                                         | No icon                                                              |
|                                     | 1-255                                                     | ID of icon                                                           |
| <result></result>                   | Comma                                                     | nd result code.                                                      |
|                                     | 0                                                         | Command performed successfully. Indicate that the user has           |
|                                     |                                                           | accepted the call request                                            |
|                                     | 4                                                         | Command performed successfully, but requested icon could not be      |
|                                     |                                                           | displayed                                                            |
|                                     | 32                                                        | UE is unable to process command currently                            |
|                                     | 48                                                        | Command is beyond UE's capabilities                                  |
| <additional_info></additional_info> | Optiona                                                   | l additional command status; for possible values refer to ETSITS 102 |
|                                     | 223. Ra                                                   | nge is 0-255                                                         |

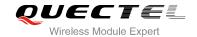

# 2.7.13. Language Notification (53)

After receiving the +QSTKURC: 53, you can get information via AT+QSTKGI=53, then respond via AT+QSTKRSP=53,<result>[,<additional\_info>].

| Language Notification (53)                                                 |                                                                |
|----------------------------------------------------------------------------|----------------------------------------------------------------|
| Write Command                                                              | Response                                                       |
| AT+QSTKGI=53                                                               | The response for first line of output:                         |
|                                                                            | +QSTKGI: 53, <command_details>,<lang></lang></command_details> |
|                                                                            | ок                                                             |
|                                                                            | ERROR                                                          |
|                                                                            |                                                                |
|                                                                            | If error is related to ME functionality:                       |
|                                                                            | +CME ERROR: <err></err>                                        |
| Write Command                                                              | Response                                                       |
| AT+QSTKRSP=53, <result>[,<addition< td=""><td>OK</td></addition<></result> | OK                                                             |
| al_info>]                                                                  | ERROR                                                          |
|                                                                            |                                                                |
|                                                                            | If error is related to ME functionality:                       |
|                                                                            | +CME ERROR: <err></err>                                        |

| <command_details></command_details> | Details of language notification command                                                                                                    |  |
|-------------------------------------|----------------------------------------------------------------------------------------------------|--|
|                                     | Bit 1 0: Non-specific language notification                                                                                                    |  |
|                                     | 1: Specific language notification                                                                                                    |  |
|                                     | Bit 2-8 RFU                                                                                                    |  |
| <lang></lang>                       | Language code string is provided as a pair of alpha-numeric characters, defined in ISO 639. Each alphanumeric character is coded on one byte using |  |
|                                     | the SMS default 7-bit coded alphabet as defined in 3GPP TS 23.038                                                                                  |  |
| <result></result>                   | Command result code                                                                                                    |  |
|                                     | O Command performed successfully. Indicate that the user has accepted the call request                                                             |  |
| <additional_info></additional_info> | Optional additional command status; for possible values refer to ETSI TS 102                                                                       |  |
|                                     | 223. Range is 0-255                                                                                                    |  |

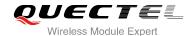

# 3 Examples of STK AT Command

## 3.1. Enable STK Function and Set up Menu

1. Switch on the module and enable STK function.

AT+QSTK=1,1,300

//Enable STK function.

OK

2. Reset the module and you will receive the URC of the first proactive command, as follow:

+QSTKURC: 37

3. Request menu parameter information and respond to the menu setup proactive command.

```
AT+QSTKGI=37
                                        //Get menu setup proactive command information.
+QSTKURC: 37,0,13,"52A8611F57305E2600530049004D5361",0,0,0,0
+QSTKURC: 37,13,"621176848EAB4EFD8BA48BC1",0,0
+QSTKURC: 37,14,"77ED4FE17FA453D1",0,0
+QSTKURC: 37,17,"4E1A52A163A88350",0,0
+QSTKURC: 37,1,"00530049004D84254E1A5385",0,0
+QSTKURC: 37,2,"59296C1467E58BE2",0,0
+QSTKURC: 37,3,"62117684624B673A62A5",0,0
+QSTKURC: 37,4,"6211768498DE4FE1",0,0
+QSTKURC: 37,5,"621176845F6994C3",0,0
+QSTKURC: 37,6,"65E07EBF97F34E504FF14E5090E8",0,0
+QSTKURC: 37,7,"003100320035003800304FE1606F67E58BE2",0,0
+QSTKURC: 37,8,"68218BAF901A",0,0
+QSTKURC: 37,9,"94F64FE1901A",0,0
+QSTKURC: 37,15,"00530049004D53614FE1606F",0,0
OK
AT+QSTKRSP=37,0
                                       //Respond to menu setup proactive command.
OK
+QSTKURC: 33
                                       //Display text proactive command notification.
AT+QSTKGI=33
                                       //Get the displayed text proactive command information.
+QSTKURC: 33,1,"6CA19519FF0162115C31662F004D002D005A006F006E00654EBA",0,0,0
```

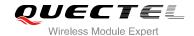

OK

AT+QSTKRSP=33,0 //Respond to displayed text proactive command.

OK

**+QSTKURC: 253** //URC

indicates that the proactive session has ended.

# 3.2. Menu Selection and Set up Call

1. Select menu item.

AT+QSTKRSP=253,0,7 //Select menu item, ID is 7.

OK

2. Select item.

**+QSTKURC: 36** //Select item proactive command notification.

AT+QSTKGI=36 //Get the selected item proactive command information.

+QSTKURC: 36,0,3,"",0,0,0,0,0

+QSTKURC: 36,30,"4E1A52A14ECB7ECD",0,0 +QSTKURC: 36,31,"786E8BA462E86253",0,0 +QSTKURC: 36,51,"83DC53557BA17406",0,0

OK

AT+QSTKRSP=36,0,31 //Respond to the selected item proactive command and the

item (ID is 31) is selected.

OK

3. Set up call.

**+QSTKURC: 16** //Set up call proactive command notification.

AT+QSTKGI=16 //Get the call proactive command information which you have

set up.

+QSTKURC: 16,0,"","12580","",0,0,0,0

OK

AT+QSTKRSP=16,0 //Respond to the call proactive command.

**+QSTKRSP:** 16,0

OK

**+QSTKURC: 253** //URC indicates that the proactive session has ended.

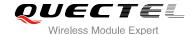

#### 3.3. Select Menu and Send SMS

1. Select menu item.

AT+QSTKRSP=253,0,14 //Select menu item, ID is 14.

OK

2. Select item and edit SMS.

**+QSTKURC: 36** //Select item proactive command notification.

AT+QSTKGI=36 //Get the selected item proactive command information.

**+QSTKURC**: 36,0,6,"",0,0,0,0,0

+QSTKURC: 36,1,"65B07F1677ED4FE1",0,0 +QSTKURC: 36,2,"5DF2653677ED4FE1",0,0 +QSTKURC: 36,3,"7EC454587BA17406",0,0 +QSTKURC: 36,4,"589E52A07FA47EC4",0,0 +QSTKURC: 36,5,"7FA47EC46539540D",0,0 +QSTKURC: 36,6,"522096647FA47EC4",0,0

OK

AT+QSTKRSP=36,0,1 //Respond to the selected item proactive command and the

item (ID is 1) is selected.

OK

**+QSTKURC: 35** //Get input proactive command notification. **AT+QSTKGI=35** //Get the input proactive command information.

**+QSTKURC:** 35,3,"8F93516551855BB9FF1A",100,1,"",0,0 //Indicate input SMS content.

OK

AT+QSTKRSP =35,0,"00310038003200320036003600320031003100300036" //Respond to the input

proactive command and input content.

OK

+QSTKURC: 36 AT+QSTKGI=36

+QSTKURC: 36,0,3,"",0,0,0,0,0

+QSTKURC: 36,1,"900962E97FA47EC4",0,0 +QSTKURC: 36,2,"900962E953F77801",0,0 +QSTKURC: 36,3,"8F93516553F77801",0,0

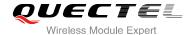

```
OK
AT+QSTKRSP=36,0,3
OK

+QSTKURC: 35
AT+QSTKGI=35
+QSTKURC: 35,0,"8F93516553F77801FF1A",16,3,"",0,0 //Indicate input SMS number.

OK
AT+QSTKRSP =35,0,"00310038003200320036003600320031003100300036"
OK

+QSTKURC: 36
AT+QSTKGI=36
+QSTKURC: 36,0,3,"",0,0,0,0,0
+QSTKURC: 36,1,"53D1900177ED4FE1",0,0
+QSTKURC: 36,2,"7EE77EED6DFB52A0",0,0
+QSTKURC: 36,3,"67E5770B63A56536800552178868",0,0
```

3. Send SMS.

AT+QSTKRSP=36,0,1

**+QSTKURC: 19** //Send SMS proactive command notification.

AT+QSTKGI=19 //Get the sent SMS proactive command information.

+QSTKURC: 19,0,"7B2C003000315C01002C65364FE14EBA003A672A547D540D",0,0

OK

OK

OK

AT+QSTKRSP=19,0 //Respond to the SMS proactive command and send SMS.

**+QSTKRSP: 19,0** 

OK

# 3.4. STK Session Termination and Timeout Response

1. Terminate STK session.

AT+QSTKRSP=253,0,7 //Select menu item. ID is 7. OK

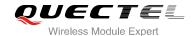

**+QSTKURC: 36** //Select item proactive command notification.

AT+QSTKGI=36 //Get the selected item proactive command information.

+QSTKURC: 36,0,3,"",0,0,0,0,0

+QSTKURC: 36,30,"4E1A52A14ECB7ECD",0,0 +QSTKURC: 36,31,"786E8BA462E86253",0,0 +QSTKURC: 36,51,"83DC53557BA17406",0,0

OK

AT+QSTKRSP=254 //Terminate STK session.

OK

**+QSTKURC: 253** //URC indicates that the proactive session has ended.

2. Timeout response of STK session.

AT+QSTKRSP=253,0,7 //Select menu item, ID is 7.

OK

**+QSTKURC: 36** //Select item proactive command notification.

AT+QSTKGI=36 //Get the selected item proactive command information.

+QSTKURC: 36,0,3,"",0,0,0,0,0

+QSTKURC: 36,30,"4E1A52A14ECB7ECD",0,0 +QSTKURC: 36,31,"786E8BA462E86253",0,0 +QSTKURC: 36,51,"83DC53557BA17406",0,0

OK

**+QSTKURC:** 255,36 //Indicate the timeout response of STK session.

**+QSTKURC: 253** //URC indicates that the proactive session has ended and

entered into main menu (different SIM cards may have

different performances).

#### 3.5. Disable STK Function

After disabling the STK function, you should reboot the module.

AT+QSTK=0 //Disable STK function.

OK

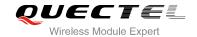

# 4 Appendix

#### 4.1. Reference

**Table 3: Related Documents** 

| SN  | Document Name   | Remark                                                                          |
|-----|-----------------|---------------------------------------------------------------------------------|
| [1] | 3GPP TS 11.14   | Specification of the STK for the Subscriber Identity  Module - Mobile Equipment |
| [2] | 3GPP TS 11.111  | Universal Subscriber Identity Module (USIM) Application Toolkit (USAT)          |
| [3] | ETSI TS 102 223 | Smart Cards Card Application Toolkit (CAT)                                      |

**Table 4: Terms and Abbreviations** 

| Abbreviation | Description              |
|--------------|--------------------------|
| ME           | Mobile Equipment         |
| TA           | Terminal Adapter         |
| MS           | Mobile Station           |
| DTE          | Data Terminal Equipment  |
| STK          | SIM Application Toolkit  |
| USAT         | USIM Application Toolkit |
| URC          | Unsolicited Result Code  |
| SMS          | Short Message Service    |
| RFU          | Reserved for Future Use  |

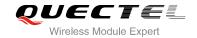

# 4.2. Common <err> Code

Table 5: Common <err> Code in STK AT Command

| Code of <err></err> | Meaning               |
|---------------------|-----------------------|
| 3                   | Operation not allowed |
| 21                  | Invalid index         |
| 323                 | Parameters error      |